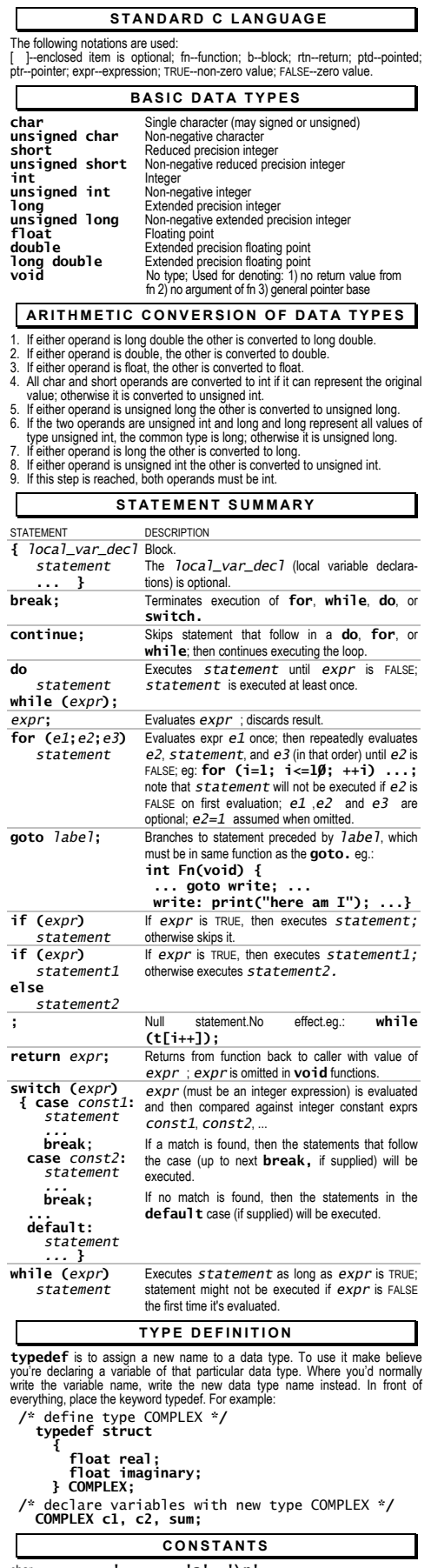

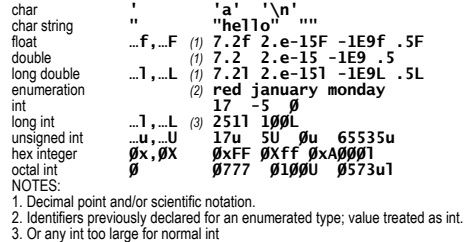

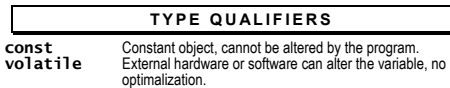

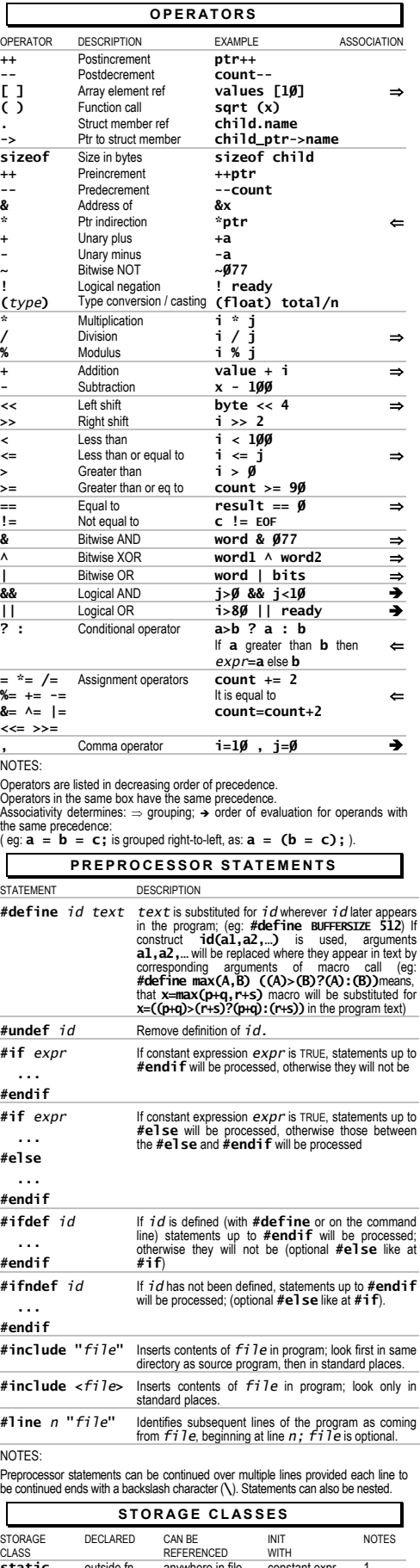

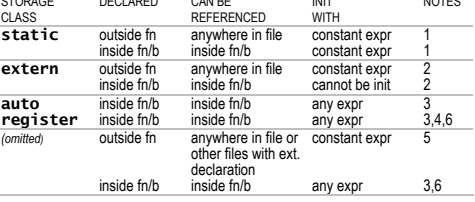

NOTES:

- 
- 1. Init at start of program execution; default is zero.<br>2. Variable must be defined in only one place w/o **extern**.<br>3. Variable is init each time fn/b is entered; no default value.<br>4. Register assignment not guaranted; res
- 

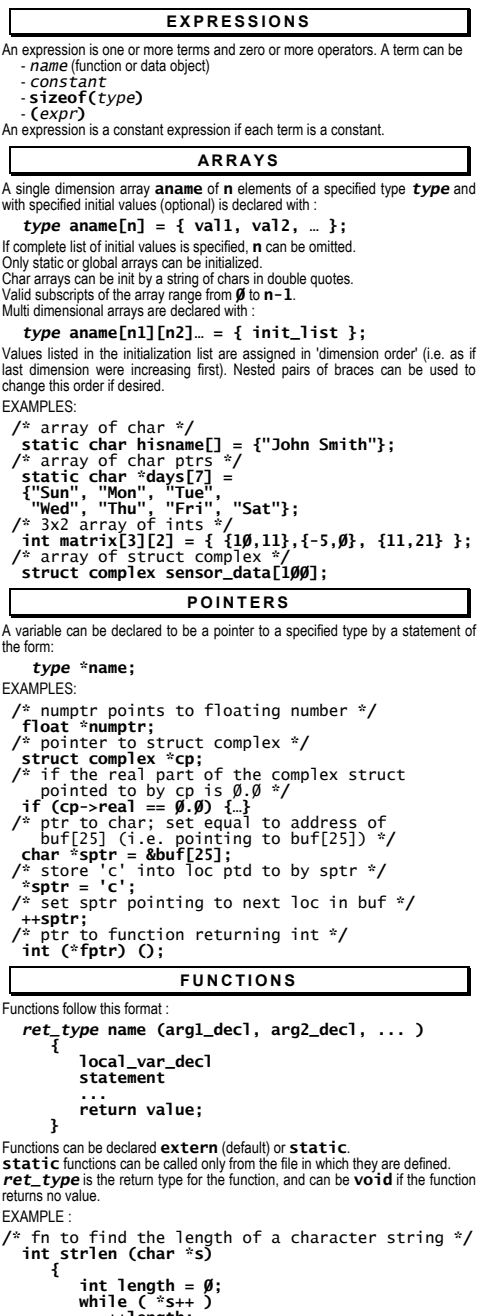

 **++length; return length; }** 

# **STRUCTURES**

A structure **sname** of specified members is declared with a statement of the form:  **struct sname** 

#### **{**

 **member\_declaration;** 

## **... } variable\_list;**

Each member declaration is a type followed by one or more member names. An **n**-bit wide field **mname** is declared with a statement of the form:

### *type* **mname:n;**

If **mname** is omitted, **n** unnamed bits are reserved; if **n** is also zero, the next<br>field is aligned on a word boundary. **variable\_list** (optional) declares<br>variables of that structure type.<br>If **sname** is supplied, variabl

 **struct sname variable\_list;** 

EXAMPLE:<br>
/\* declare complex struct \*/<br> **float real;<br>
<b>float real;** 

# **float imaginary;**

- 
- 
- 
- **}; /\*** define structures **\*/ struct complex c1 = { 5.0/ , 0/.0/ }; struct complex c2, csum; c2 = c1; /\*** assign c1 to c2 **\*/ csum.real = c1.real + c2.real;**
- 

#### **UNIONS**

A union **uname** of members occupying the same area of memory is declared with a statement of the form :  **union uname** 

- **{**
- **member\_declaration;**
- **… } variable\_list;** 
	-

Each member declaration is a type followed by one or more member names;<br>**var iab 1e\_1 ist** (optional) declares variables of the particular union type. If<br>**uname i**s supplied, then variables can also later be declared using  **union uname variable\_list;** 

NOTE: unions cannot be initalized.

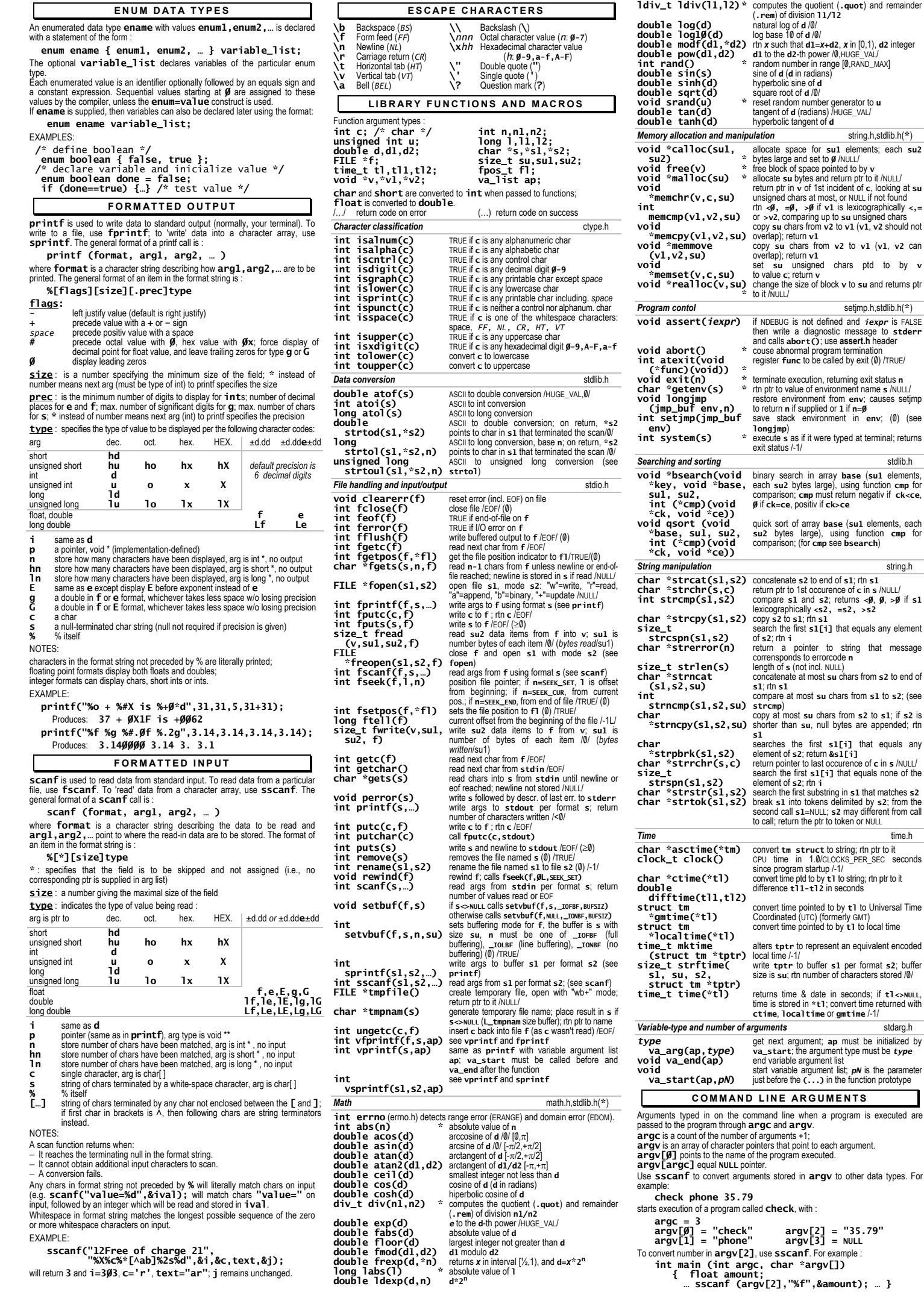

*Memory allocation and manipulation* string.h,stdlib.h(**\***)

*Program contol* setjmp.h,stdlib.h(**\***)

string.h

most **su** chars from **s2** to **s1**; if **s2** is shorter than **su**, null bytes are appended; rtn

time & date in seconds; if **tl**<>NULL,

line when a program is executed are

 $scar$ . For example

*13-Mar-02*